## **GNU Make**

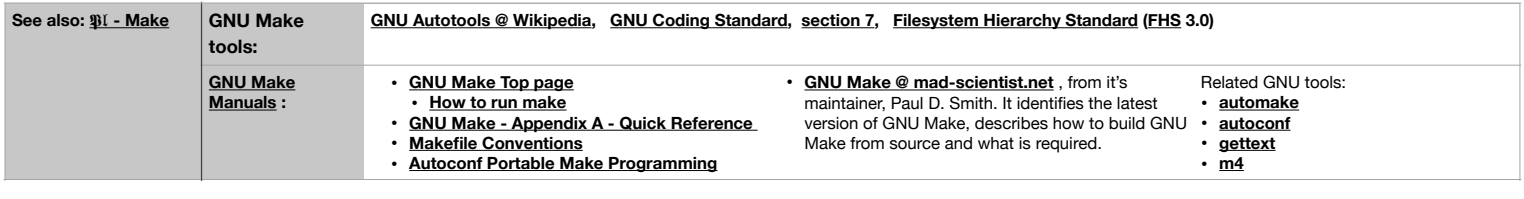

## **GNU Make Rules**

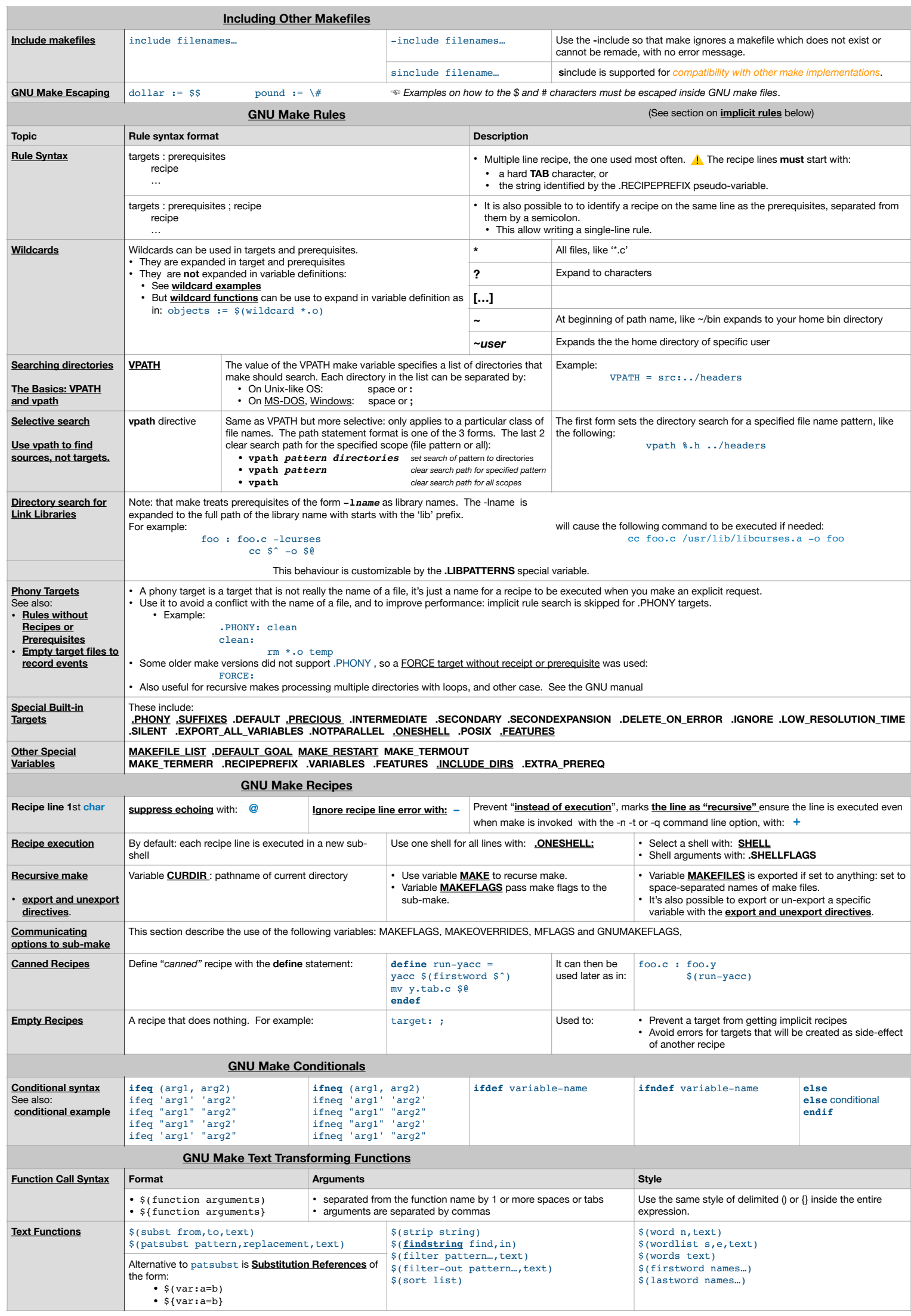

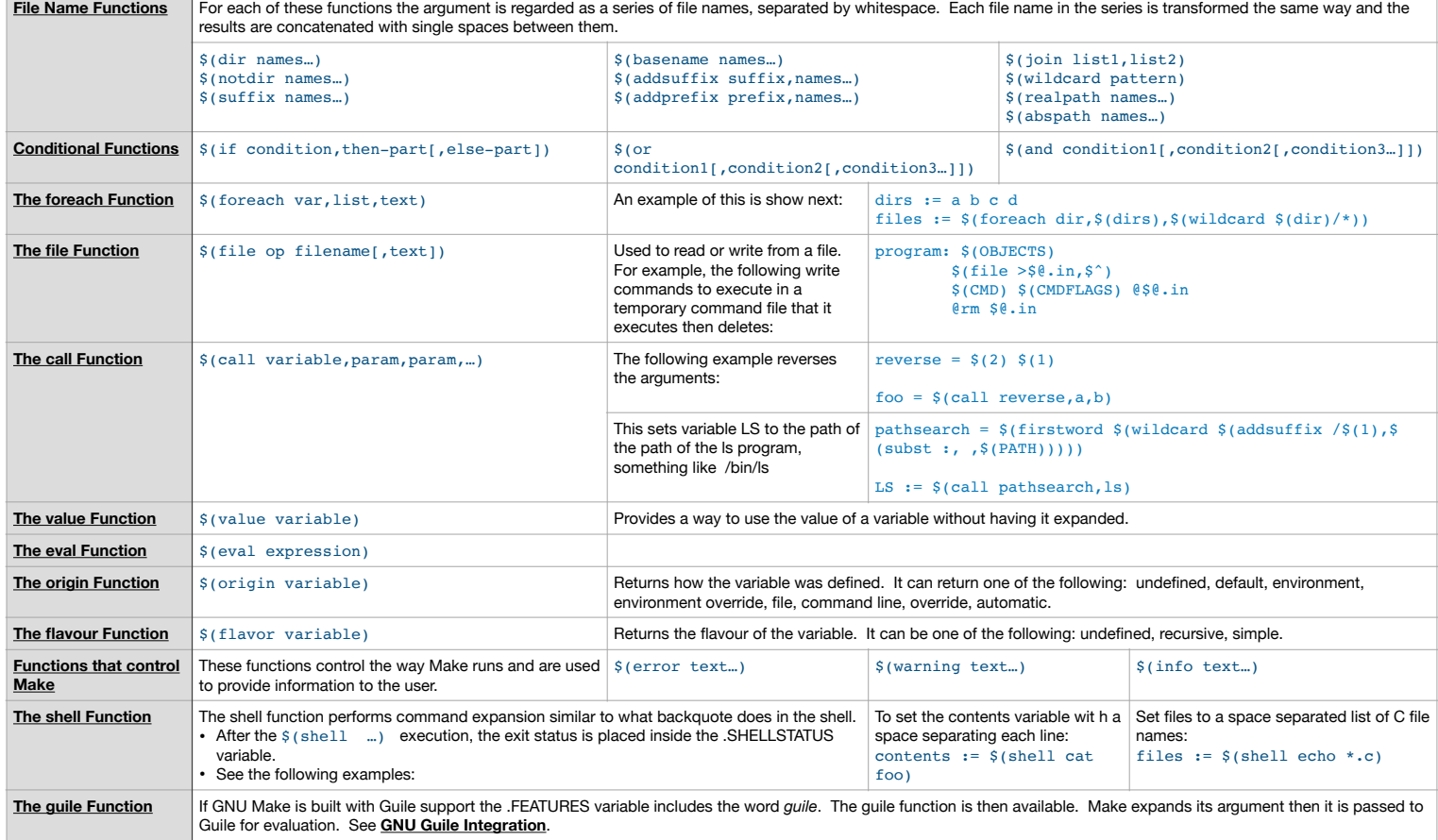

**GNU Make [Implicit](https://www.gnu.org/software/make/manual/html_node/Implicit-Rules.html#Implicit-Rules) Rules [Implicit](https://www.gnu.org/software/make/manual/html_node/Implicit-Rules.html#Implicit-Rules) Rule Topic Description Using [Implicit](https://www.gnu.org/software/make/manual/html_node/Using-Implicit.html#Using-Implicit) Rules** • To use them refrain from writing the recipe for a kind of target. • Each implicit rule has a target and prerequisite patterns. • Write a rule to identify extra prerequisites like header files prerequisites to an object file.<br>• There may be several [implicit](https://www.gnu.org/software/make/manual/html_node/Canceling-Rules.html#Canceling-Rules) rules for the same target (for example a rule to generate object file from C files, another • Make searches for implicit rules for: • each target that has no recipe, • each double-colon rule that has no recipe, • a file that is only mentioned as a prerequisite. • The **Implicit Rule Search [Algorithm](https://www.gnu.org/software/make/manual/html_node/Implicit-Rule-Search.html#Implicit-Rule-Search)** describes how the search for an implicit rule is done. • A <u>chain of [implicit](https://www.gnu.org/software/make/manual/html_node/Chained-Rules.html#Chained-Rules) rules</u> can be used to make the target from a prerequisite. But only one instance of an implicit rule can only be used in the chain.<br>• It's possible to define <u>[last-resort](https://www.gnu.org/software/make/manual/html_node/Last-Resort.html#Last-Resort) default rules</u> to <u>override </u> • **[Pattern](https://www.gnu.org/software/make/manual/html_node/Pattern-Rules.html) Rules** Example: %o : %c *recipe* The example pattern rule says how to make *stem*.o from another file *stem*.c • Expansions using '%' in pattern occurs after any variable and function expansion. • More than one pattern rule may match a target: make will choose the "best fit" rule. See **How [Pattern](https://www.gnu.org/software/make/manual/html_node/Pattern-Match.html) Match**. **Special GNU Make Variables Make [Goals](https://www.gnu.org/software/make/manual/html_node/Goals.html#Goals) MAKECMDGOALS** This variable is set to the list of targets (goals) specified in the command line. If there were none, the variable is empty. **[Variables](https://www.gnu.org/software/make/manual/html_node/Implicit-Variables.html#Implicit-Variables) used in Implicit Rules Variable Name Description Default value Flag Variable Description and default value (if any) AR** Archive-maintaining program and ar **ARFLAGS** Flags to give the archive-maintaining program; default 'rv' **AS AS Extra flags** to give to the assembler (when explicitly invoked on a '.s' or '.S' or '.S' file) **CC CC Program for compiling C files** cc **CFLAGS** Extra flags to give to the C compiler. **CXX** Program for compiling C++ files  $g_{++}$  CXXFLAGS Extra flags to give to the C++ compiler. **CPP** Program for running the C preprocessor, with results to standard output \$(CC) -E **CPPFLAGS** Extra flags to give to the C preprocessor and programs that use it (the C and Fortran compilers). **FC** Program for compiling or preprocessing Fortran and Ratfor files f77 **FFLAGS** Extra flags to give to the Fortran compiler. **RFLAGS** Extra flags to give to the Fortran compiler for Ratfor files. **M2C** Program to compile Modula-2 files m2c **PC** Program to compile Pascal files **PC PFLAGS** Extra flags to give to the Pascal compiler. **CO** Program for extracting a file from RCS co **COFLAGS** Extra flags to give to the RCS co program. **GET** Program for extracting a file from SCCS get **GFLAGS** Extra flags to give to the SCCS get program. **LEX** Program to use to turn Lex grammars into source code lex **LFLAGS** Extra flags to give to Lex. **YACC** Program to use to turn Yacc grammars into source code yacc **YFLAGS** Extra flags to give to Yacc. **LINT** Program to use to run lint on source code lint **LINTFLAGS** Extra flags to give to lint. **MAKEINFO** Program to convert a Texinfo source file into an Info file makeinfo **TEX** Program to make TeX DVI files from TeX source tex **TEXI2DVI** Program to make TeX DVI files from Texinfo source texi2dvi **WEAVE** Program to translate Web into TeX weave **CWEAVE** Program to translate C Web into TeX weave **TANGLE** Program to translate Web into Pascal tangle **CTANGLE** Program to translate C Web into C tangle **Command to remove a file rm -f** rm -f LDFLAGS Extra flags to give to compilers when they are supposed to invoke the linker,<br>
'ld', such as -L. Libraries (-lfoo) should be added to the LDLIBS instead. **LDLIBS** Library flags or names given to compilers when they are supposed to invoke the linker, 'ld'. Non-library linker flags, such as -L, should go in the LDFLAGS . **LOADLIBES** Deprecated (but still supported) alternative to LDLIBS.

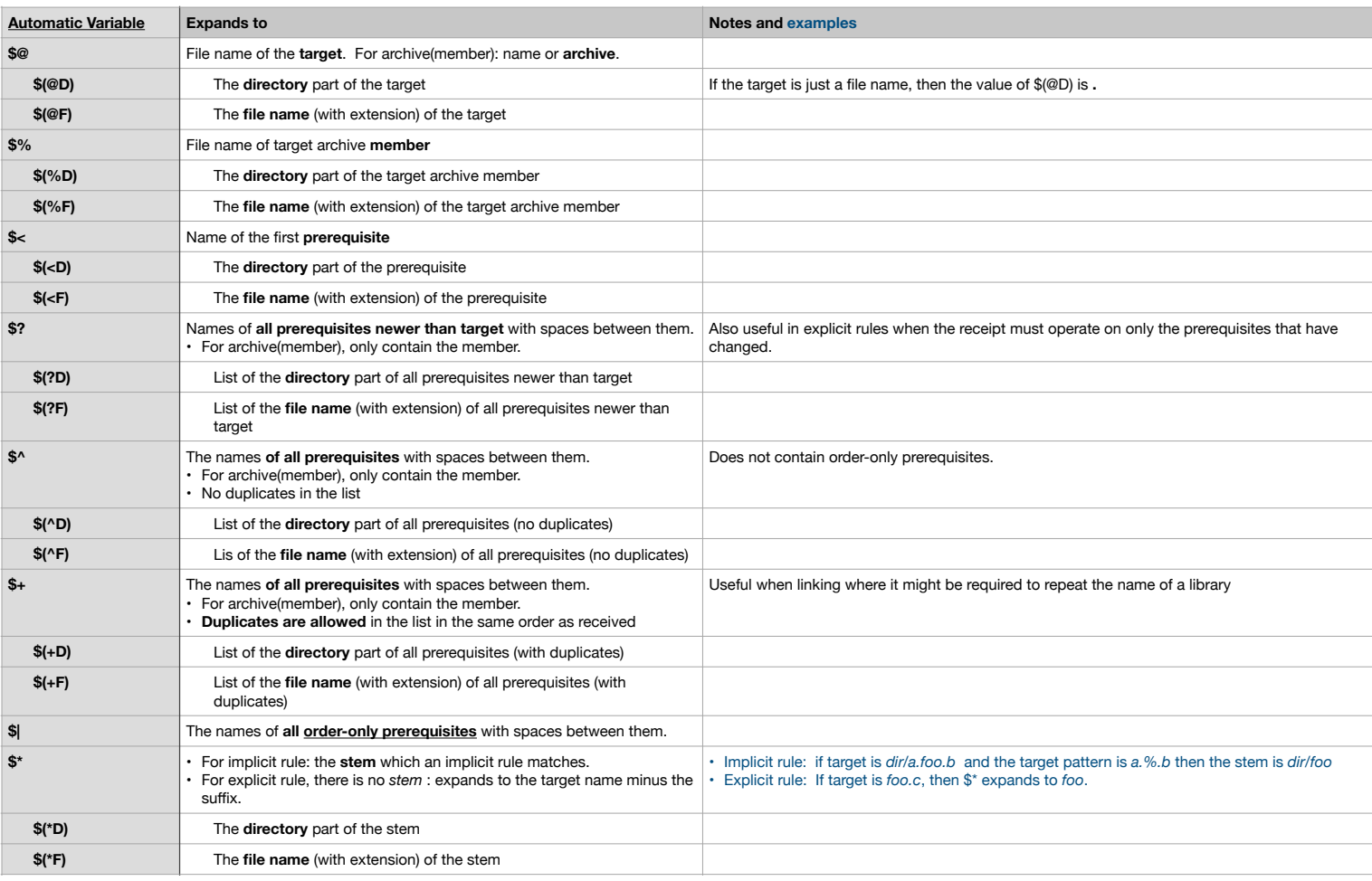

## **Suffix Rules - Obsolete Old-fashioned Suffix Rules**

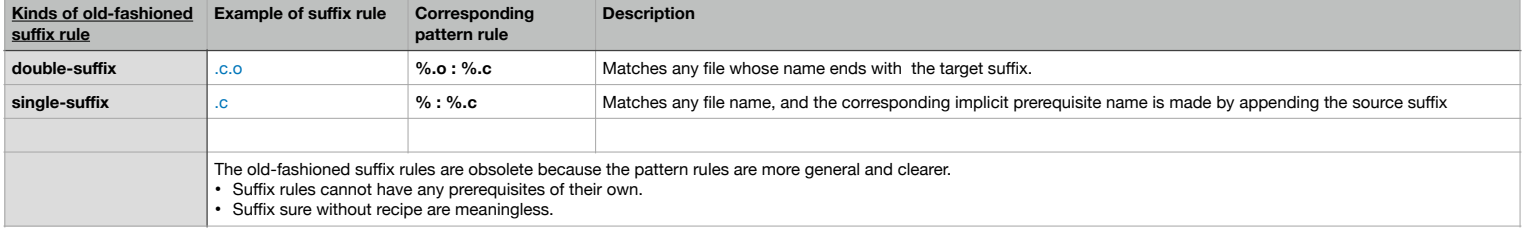

## **Assignment operators**

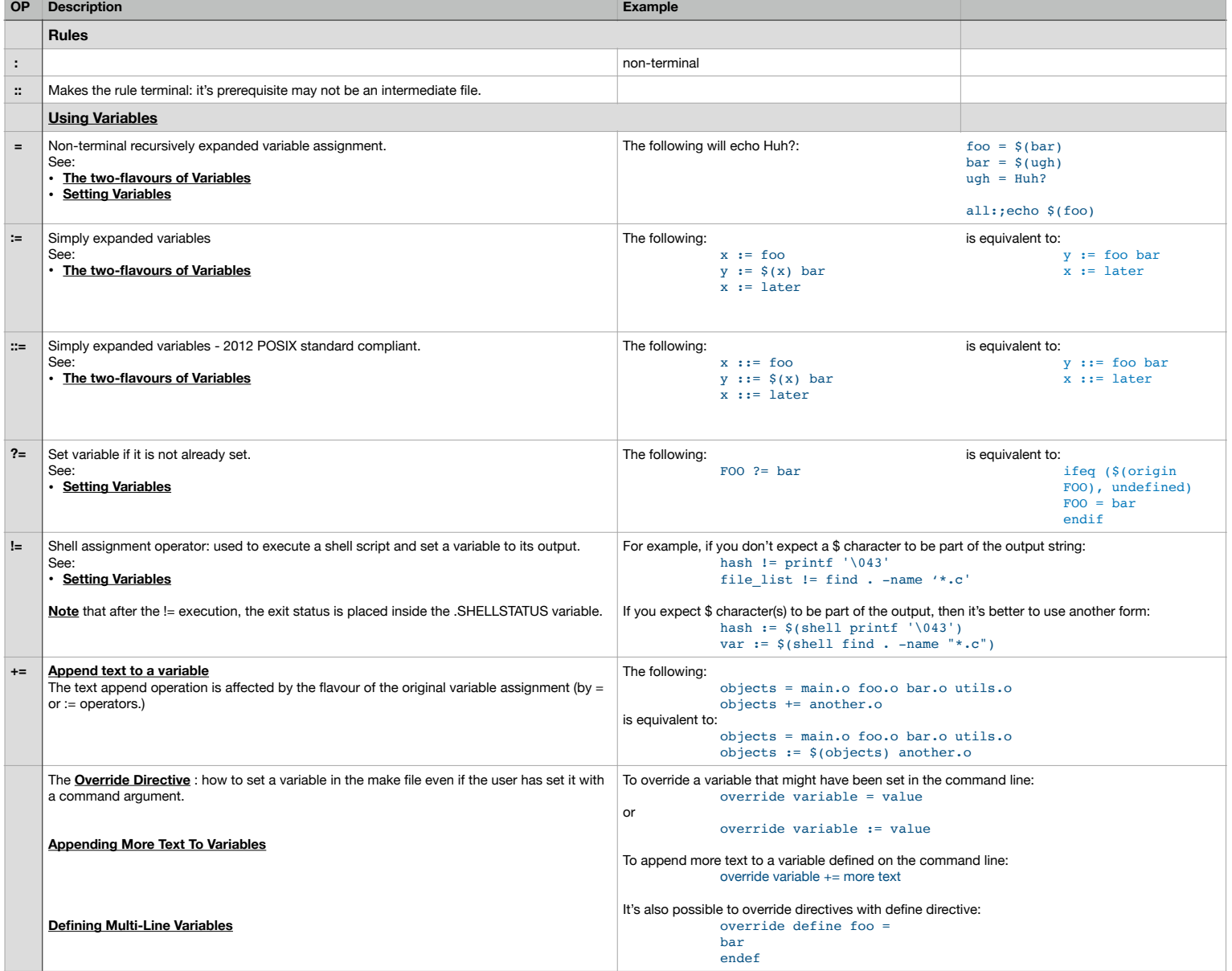